## Error Code List contd2-

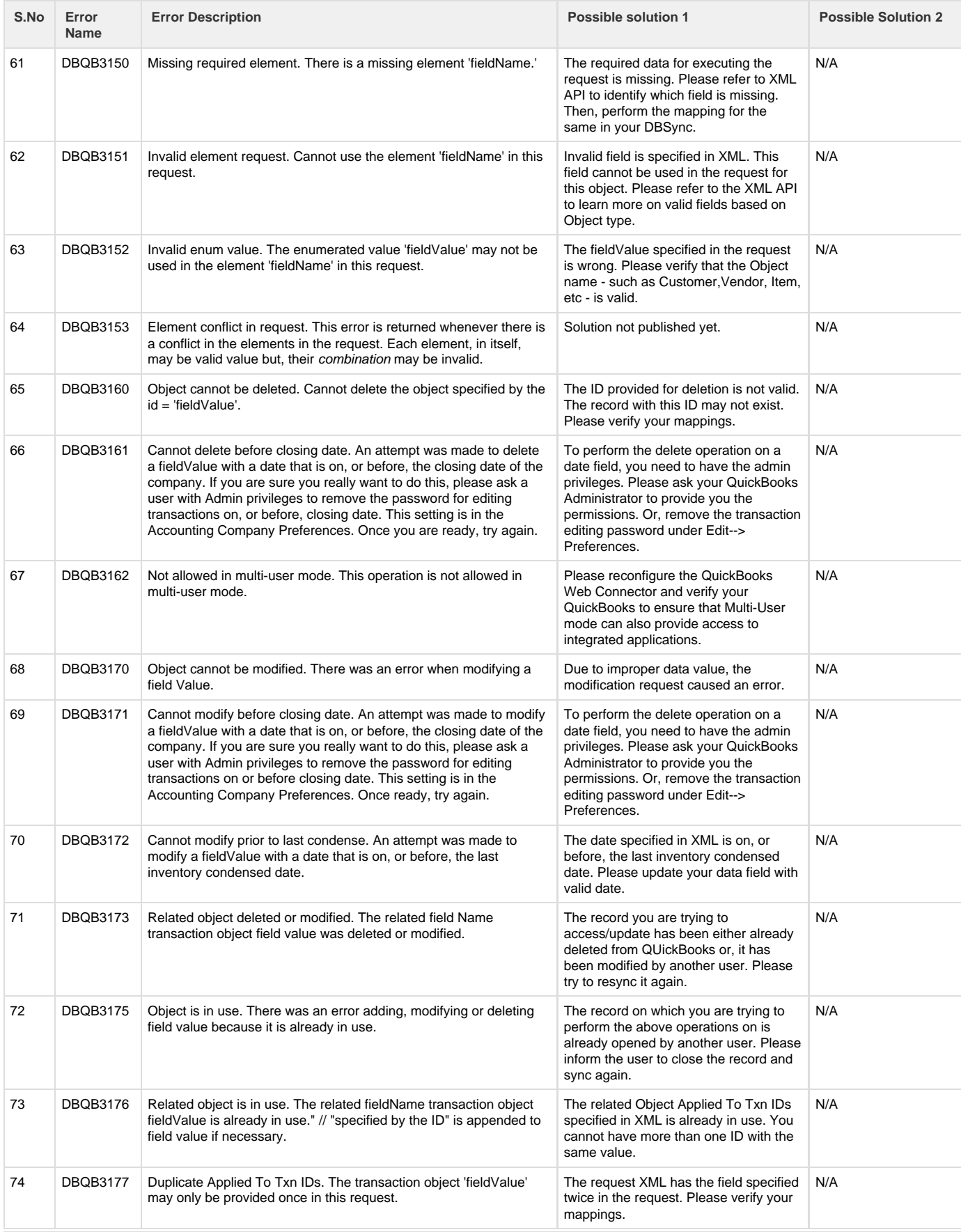

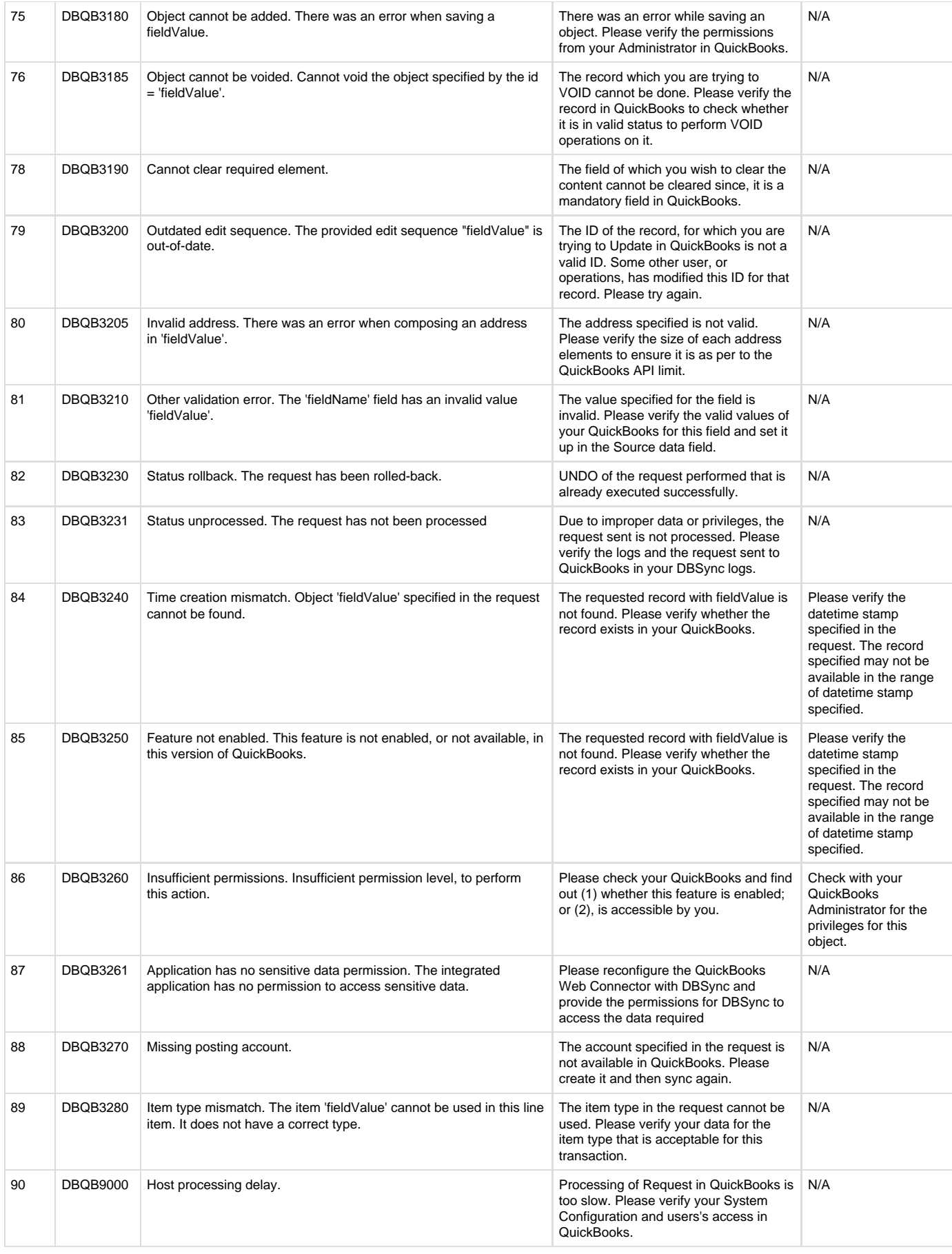

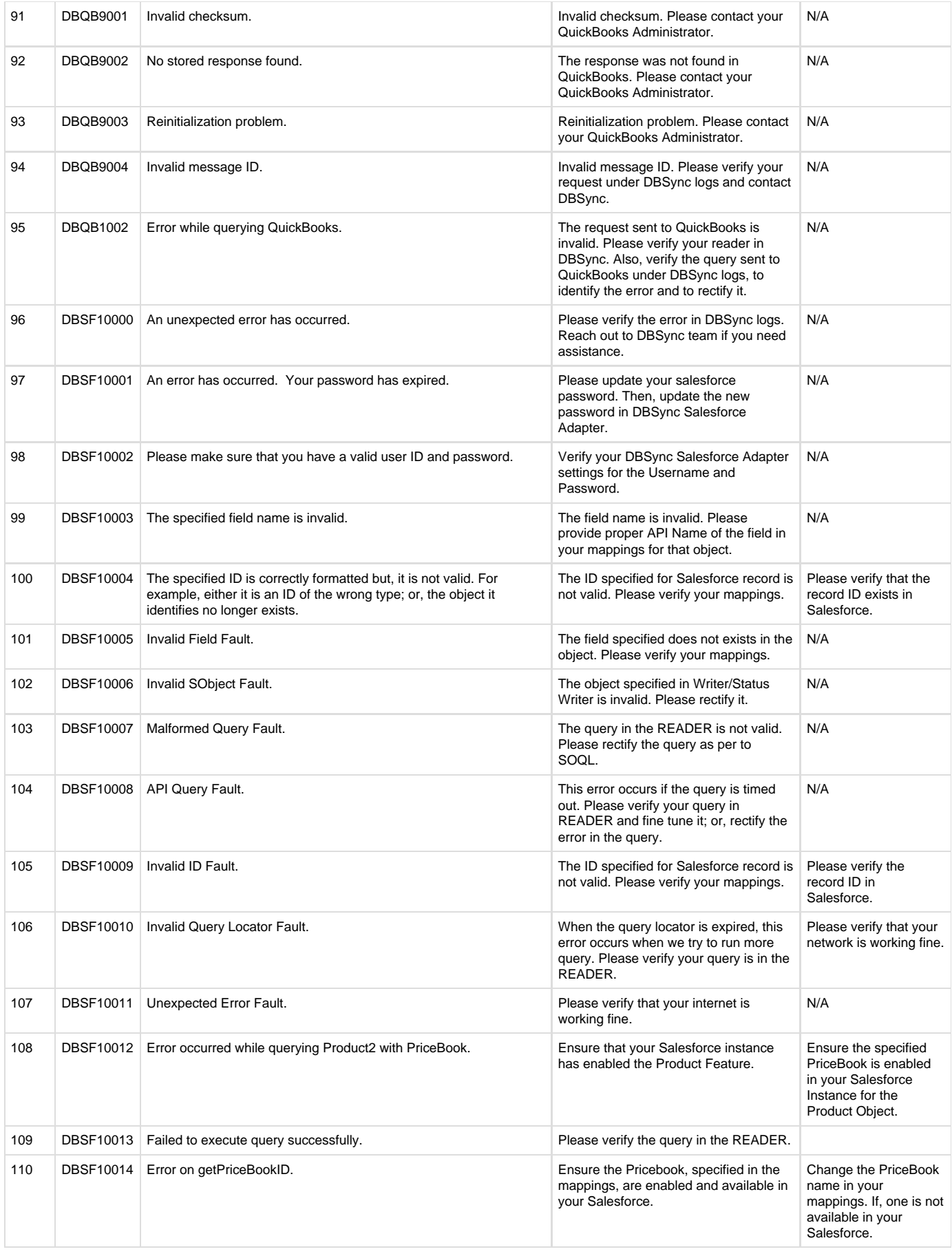

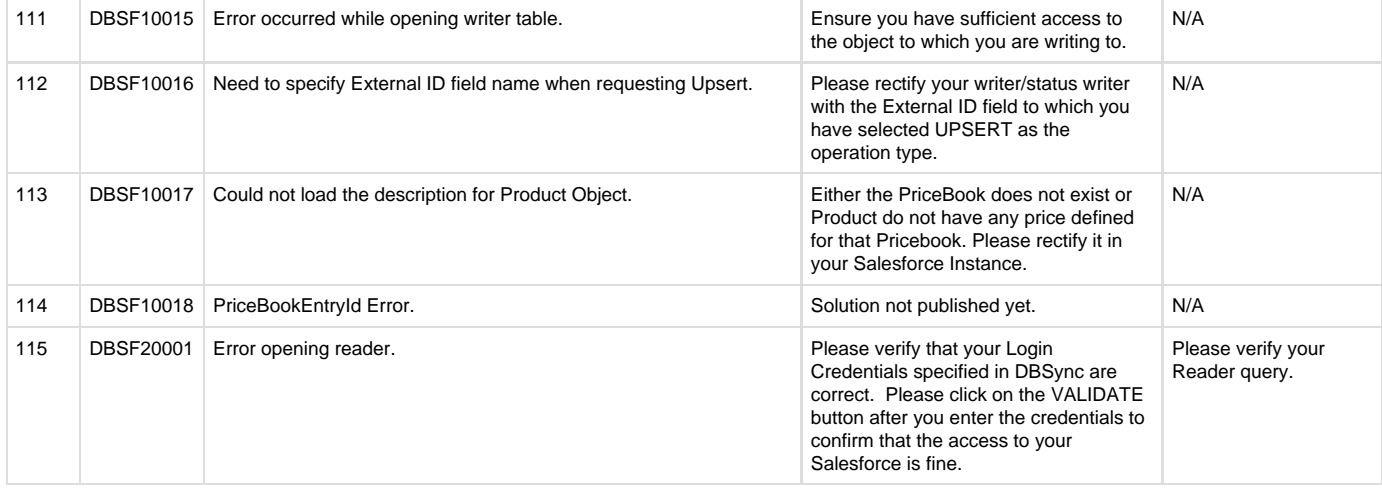